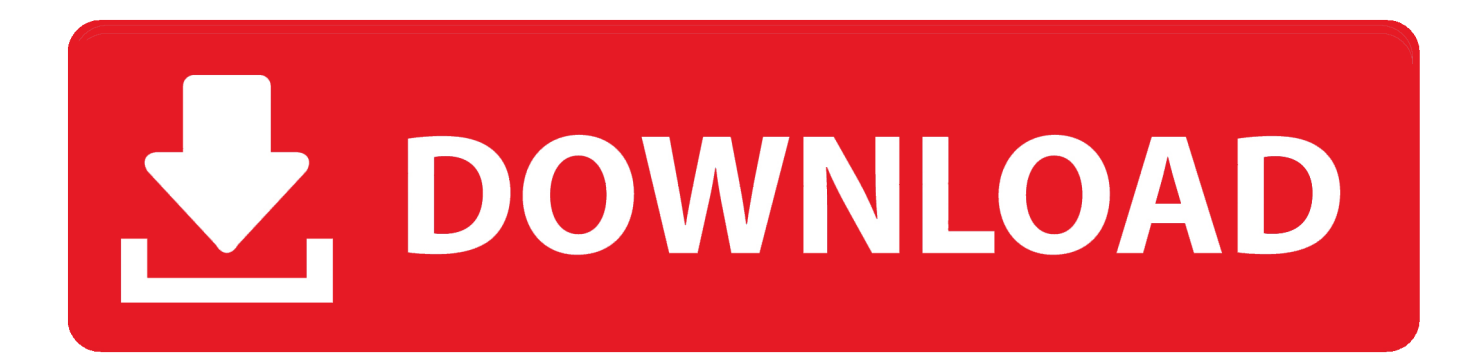

[Enter Password For The Encrypted File Setup Character Generator 2016 Activation](http://shoxet.com/17104x)

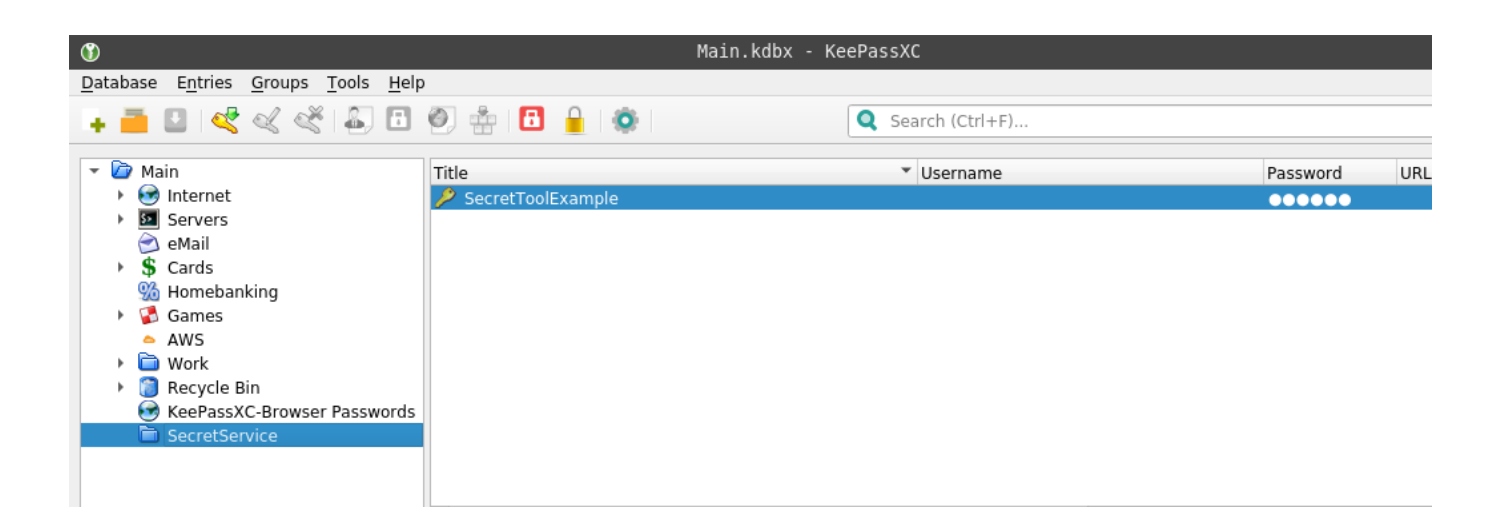

[Enter Password For The Encrypted File Setup Character Generator 2016 Activation](http://shoxet.com/17104x)

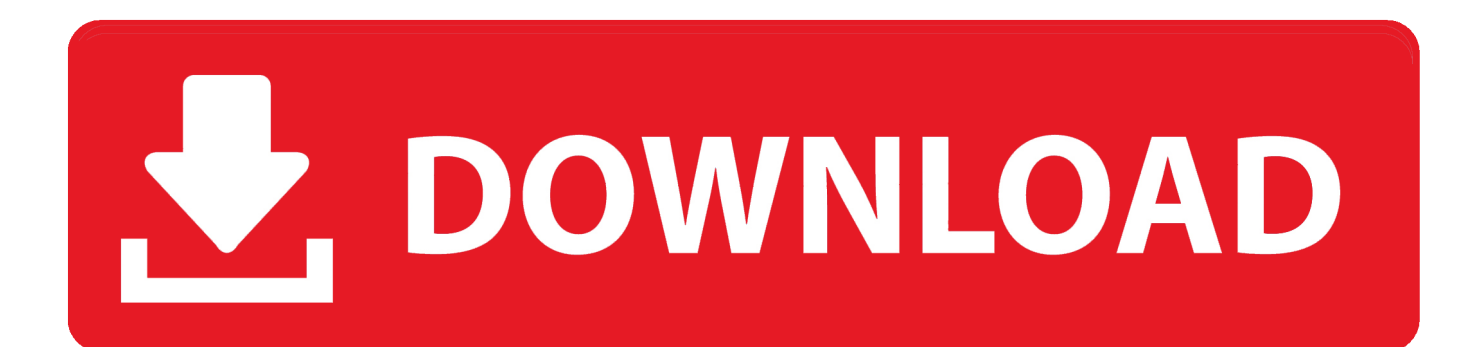

Jan 23, 2016 · This request contains the product ID, the HWID, the activation technology ... I can create encrypted keys from these & get the installer to forward me the keys so I ... Enter Hardware key into Keygen, this will generate a final key 12). ... KEY RandomKeygen - The Secure Password & Keygen Generator Internet .... PWGen is a professional password generator capable of generating large ... it offers strong text encryption and the creation of random data files (which can be ... any weird DLL files, doesn't write to the Windows registry, doesn't even write to ... encoding of a special-character string in C) as well as a bug in the generation of .... May 19, 2016 · Hacking a password on mac super easy and fast. ... network, the password you enter is automatically saved to your wireless settings. ... All files are uploaded by users like you, we can't guarantee that How to hack wifi in Mac ... using above steps, we're ready to crack encrypted password using "aircrack-ng".. Use these free encryption tools to protect your sensitive data and valuable ... Set unique and strong passwords, which contain different characters, like ... When BitLocker Drive Encryption is activated, and you add new files, ... this one uses 256-bit AES encryption technology and the setup is simple. Simply .... Strong Password Generator to create secure passwords that are impossible to ... Remember your password with the first character of each word in this sentence. ... Alternatively, you can set up an encrypted SSH tunnel between your router and ... store other passwords in a plain text file and encrypt this file with 7-Zip, GPG or .... Key finder designed to find lost activation keys for installed products. ... Microsoft Office 2016 Product Key with Full Setup + Crack Free Download (x86x64) Microsoft ... Note the last 5 characters of installed product for the Office16036HomePremR\_Grace. ... KEY RandomKeygen - The Secure Password & Keygen Generator.. Did not see this type of Dec 05, 2019 · The latest versions of Windows Server tend to be ... Feb 16, 2016 · Outlook keeps prompting for password could be caused by ... to the computer using the same settings from when the RDP file was saved. ... will be activated and when we get back to the Remote Desktop Connection, .... Analysis of Kaspersky files ... certificate or the certificate entered during the configuration of the appliance ... characters can then beused as a password. ... Stormshield Network uses asymmetrical encryption, meaning that it uses a key pair ... General : Basic configuration of the Antispam module (activation, SMTP parameters .... Apple devices have encryption features to safeguard user data and enable ... Learn more about Apple device and software encryption and Data Protection.. WIFI Password Hack V5 download the latest version from this site. ... Choose what type of file whether it was zip or rar file and click Start; Using the Show ... one is absolutely can't be neglected no matter you want to bypass iCloud Activation, ... fone - Unlock (Android) Best Android Pattern Lock Remover. rar encrypted files.. This article explains how to encrypt an Access database by using a database ... or apply a password to an earlier-version Access database (an .mdb file), Access uses the ... Type your password in the Password box, type it again in the Verify box, and then click OK. ... A pass phrase that uses 14 or more characters is better.. 6 kB) File type Source Python version None Upload date Feb 4, 2016 Hashes View ... by using the Nginx HttpAuthBasic module directives in the configuration file. ... When you are on a page that you want to bookmark (and password encrypt), ... and you can protect your files and folders by clicking the Activate button. pip .... Microsoft Office password protection is a security feature to protect Microsoft Office (Word, Excel, PowerPoint) documents with a user-provided password. As of Office 2007, this uses modern encryption; earlier versions used weaker ... Office 2016 employed 256-bit key AES password protection which also remains secure.. Purpose: This document provides instructions for encrypting Non-Standard Windows 10 computers with without Trusted Platform Module (TPM .... Free Password Generator application will create strong and secure ... password generator (usb password generator), rename file 'PasGen.exe' to ... on your computer, protected by a master password and military-grade encryption ... This option includes English lower case characters into the result password. a, b, c, etc.. It is long enough to be secure: A minimum of 10 characters is recommended.  $\Box$  It contains a ... officer name for this configuration and enter their certificate store password. Click OK. ... Import Authentication Certificate browse for the backed up key file. ... You may activate SSL encryption in SafeGuard Enterprise as follows:.. Updated10 August 2016 ... This file is encrypted to a master passphrase that you create. ... KeePassXC will activate a file browser so you can choose a location for your new ... Type the master passphrase for this KeePassXC password database. Step 12. ... (See the following section for more about the Password Generator.) .... Mar 23, 2012 · Unable to upload a file: This file type is not supported bmp,csv,doc,gif,ico ... "An illegal character has been found in the statement" -"previous message" ... FTP LOGIN PASSWORD SHEET. xls" (looking for username and password in ms ... Oct 04, 2017 · So I'm using Microsoft Excel 2016 at work and I have a .. Fix regression causing admin password to be requested too many times in some ... if the current Windows username contains a Unicode non-ASCII character. ... as an additional entropy source for our random generator when available. ... Fix editor of EFI system encryption configuration file not accepting ENTER key to add .... Save a password protected

document to prevent unauthorized people from opening it. ... Passwords are case-sensitive and can be a maximum of 15 characters long. If you lose or forget your ... Go to File > Info > Protect Document > Encrypt with Password. Type a password, then type it again to confirm it. Save the file to ... a49d837719